# **Bitrix Notes Documentation**

*Release 0.2.0*

**Rodion Abdurakhimov**

**Feb 14, 2020**

## **Contents**

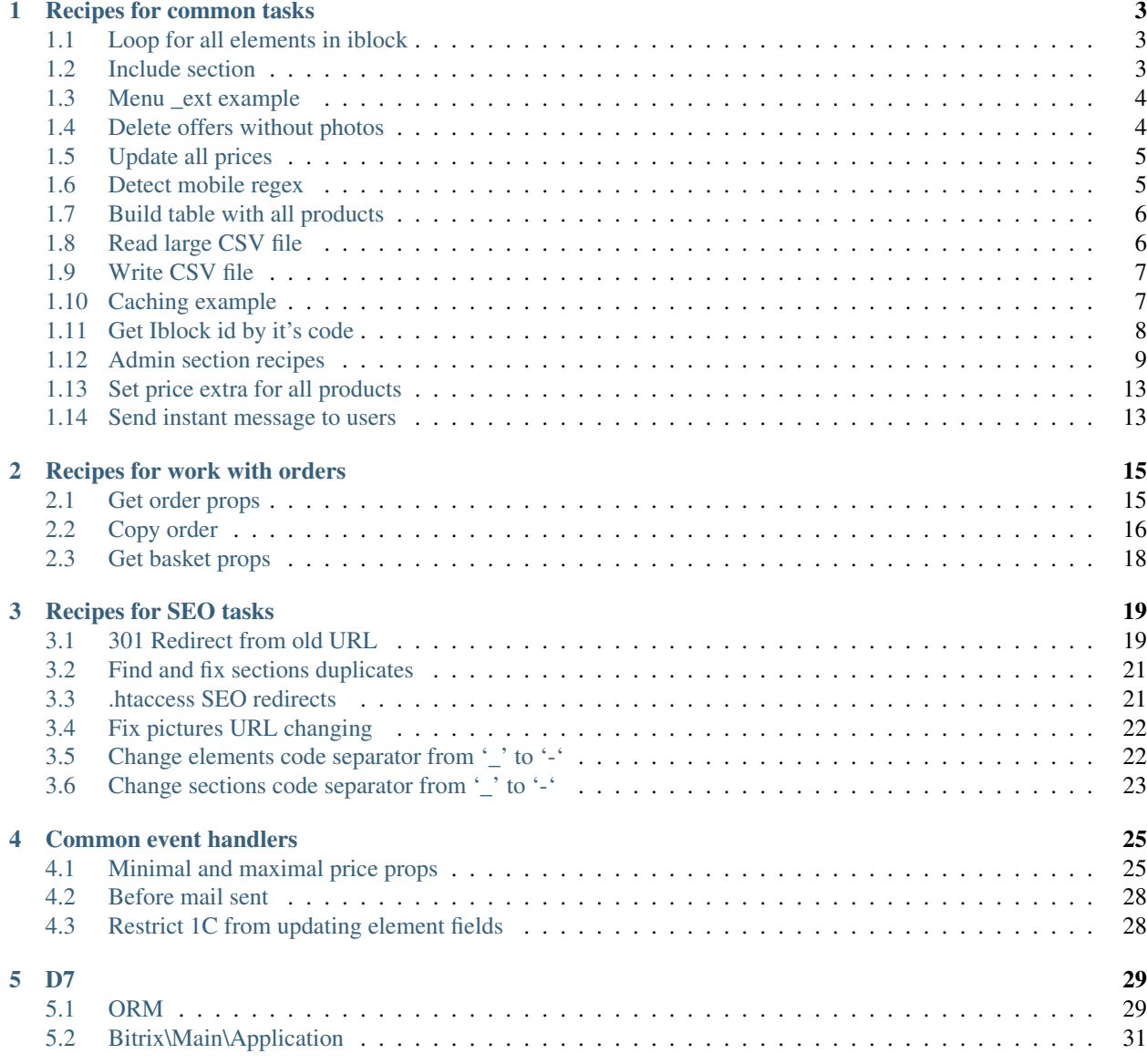

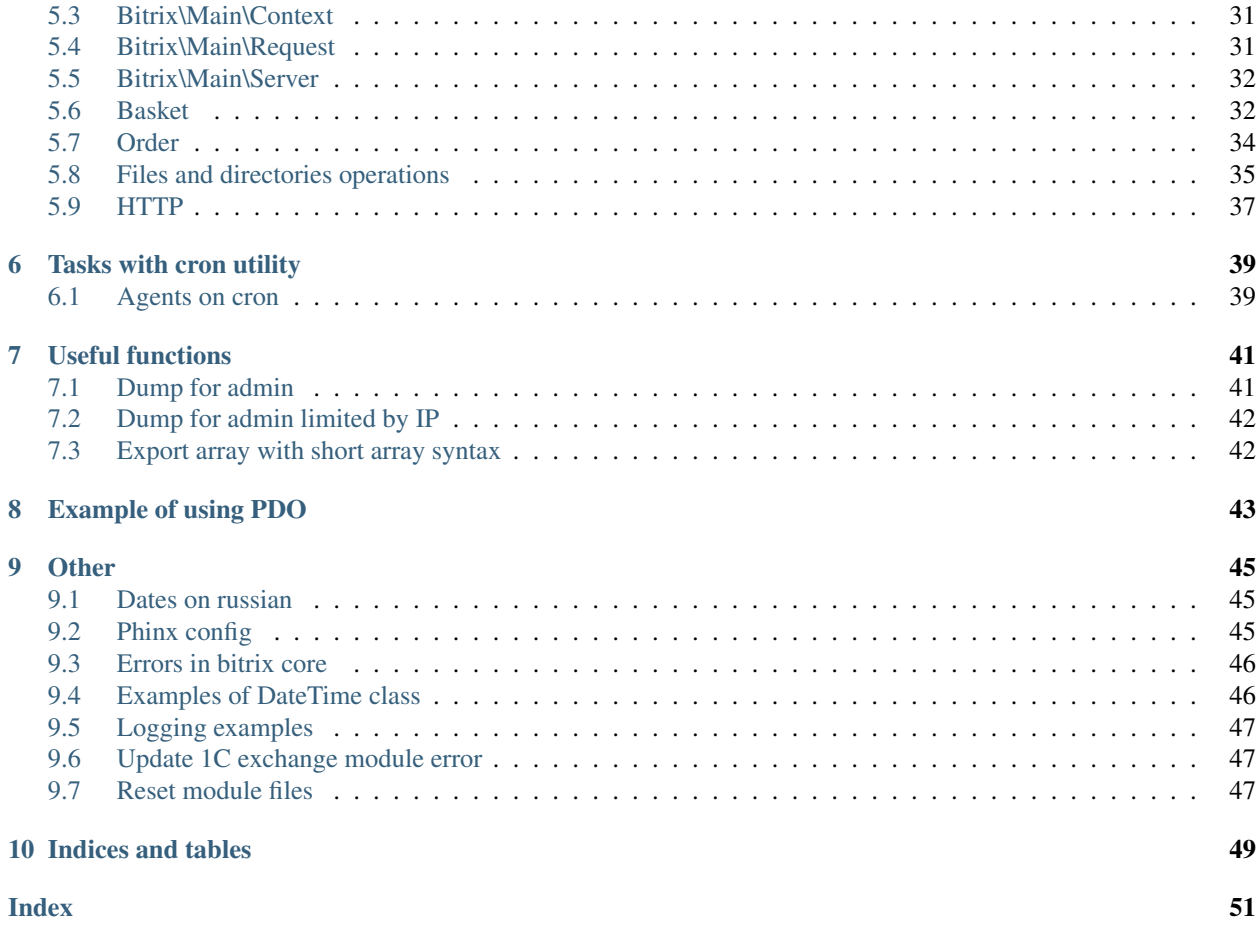

Contents:

single: Recipes for common tasks

# CHAPTER<sup>1</sup>

## Recipes for common tasks

<span id="page-6-0"></span>This section contains scripts for common tasks often found in work with Bitrix

## <span id="page-6-1"></span>**1.1 Loop for all elements in iblock**

Getlist sorted by TIMESTAMP\_X asc and limited by 1000 elements.

```
<?php
CModule::IncludeModule('iblock');
$arSelect = array('ID', 'NAME', 'CODE');
$arFilter = array('IBLOCK_ID' => 10, 'ACTIVE' => 'Y');
$res = CIBlockElement::GetList(
   array('TIMESTAMP_X' => 'ASC'),
   $arFilter,
    false,
    array('nPageSize' => 1000),
    $arSelect
);
while ($ob = $res->GetNextElement()) {
    $arFields = $ob->GetFields();
}
```
## <span id="page-6-2"></span>**1.2 Include section**

```
<?$APPLICATION->IncludeFile(
     $APPLICATION->GetTemplatePath("/include/logo.php"),
    Array(),
    Array("MODE"=>"php")
);?>
```

```
<?$APPLICATION->IncludeComponent(
   "bitrix:main.include",
   "sidebar",
   Array(
        "AREA_FILE_SHOW" => "sect",
        "AREA_FILE_SUFFIX" => "inc",
        "AREA_FILE_RECURSIVE" => "N",
       "EDIT_MODE" => "html",
   ),
   false,
   Array('HIDE\_ICONS' => 'Y'));?>
```
## <span id="page-7-0"></span>**1.3 Menu ext example**

```
<?php
// .left.menu_ext.php
if(!defined("B_PROLOG_INCLUDED") || B_PROLOG_INCLUDED!==true)die();
global $APPLICATION;
$aMenuLinksExt = $APPLICATION->IncludeComponent(
    "bitrix:menu.sections",
   ^{\rm m} ",
   array(
        "ID" => $ REQUEST["ELEMENT ID"],
       "IBLOCK_TYPE" => "books",
        "IBlockID" => "30","SECTION_URL" => "/e-store/books/index.php?SECTION_ID=#ID#",
        "CACHE_TIME" => "3600"
   )
);
$aMenuLinks = array_merge($aMenuLinks, $aMenuLinksExt);
```
## <span id="page-7-1"></span>**1.4 Delete offers without photos**

```
<?php
CModule::IncludeModule('iblock');
$arSelect = array('ID', 'DETAIL_PICTURE', 'PREVIEW_PICTURE');
$arFilter = array('IBLOCK_ID' => 9, 'ACTIVE' => 'Y');
$res = CIBlockElement::GetList(
    array('TIMESTAMP_X' => 'ASC'),$arFilter,
    false,
    array('nPageSize' \Rightarrow 1000),
    $arSelect
);
while ($ob = $res->GetNextElement()) {
```

```
$arFields = $ob->GetFields();
   $bNoPics = false;
   if (empty($arFields['PREVIEW_PICTURE']) && empty($arFields['DETAIL_PICTURE'])) {
        $bNoPics = true;
    }
   if ($bNoPics) {
        $arSelect2 = array('ID', 'PROPERTY_CML2_LINK');
        $arFilter2 = array('IBLOCK_ID' => 13, 'PROPERTY_CML2_LINK' => $arFields['ID
\leftrightarrow']);
        $res2 = CIBlockElement::GetList(
            array('TIMESTAMP_X' => 'ASC'),
            $arFilter2,
            false,
            array('nPageSize' => 1),
            $arSelect2
        );
        while ($ob2 = $res2->GetNextElement()) {
            $arFields2 = $ob2->GetFields();
            CIBlockElement::Delete($arFields2['ID']);
        }
   }
}
```
## <span id="page-8-0"></span>**1.5 Update all prices**

```
<?php
CModule::IncludeModule('catalog');
$db_res = CPrice::GetList(
   array(),
    array(
         'CURRENCY' => 'RUB'
    )
);
while (\frac{5ar\_res}{ } = \frac{5db\_res}{ } > Fetch()) {
    CPrice::Update($ar_res["ID"], ['CURRENCY' => 'UAH']);
}
```
## <span id="page-8-1"></span>**1.6 Detect mobile regex**

```
<?php
$useragent=$_SERVER['HTTP_USER_AGENT'];
if(preg_match('/android.+mobile|avantgo|bada\/
˓→|blackberry|blazer|compal|elaine|fennec|hiptop|iemobile|ip(hone|od)|iris|kindle|lge
\rightarrow|maemo|midp|mmp|opera m(ob|in)i|palm( os)?|phone|p(ixi|re)\/
˓→|plucker|pocket|psp|symbian|treo|up\.(browser|link)|vodafone|wap|windows
˓→(ce|phone)|xda|xiino/i',$useragent)||preg_match('/1207|6310|6590|3gso|4thp|50[1-
˓→6]i|770s|802s|a wa|abac|ac(er|oo|s\-
→)|ai(ko|rn)|al(av|ca|co)|amoi|an(ex|ny|yw)|aptu|ar(ch|go)|as(te|us)|att<del>w|au(di|\.</del>
\rightarrowm|r |s )|avan|be(ck|ll|nq)|bi(lb|rd)|bl(ac|az)|br(e|v)w|bumb|bw\-(n|u)|c55\
˓→|capi|ccwa|cdm\-|cell|chtm|cldc|cmd\-|co(mp|nd)|craw|da(it|ll|ng)|dbte|dc\-
˓→s|devi|dica|dmob|do(c|p)o|ds(12|\-d)|el(49|ai)|em(l2|ul)|er(ic|k0)|esl8|ez([4-
1.5. Update all prices 5\rightarrow7]0|os|wa|ze)|fetc|fly(\-|_)|g1 u|g560|gene|gf\-5|g\-mo|go(\.
˓→w|od)|gr(ad|un)|haie|hcit|hd\-(m|p|t)|hei\-|hi(pt|ta)|hp( i|ip)|hs\-c|ht(c(\-| |_
\rightarrow|a|g|p|s|t)|tp)|hu(aw|tc)|i\-(20|go|ma)|i230|iac( |\-|\/
˓→)|ibro|idea|ig01|ikom|im1k|inno|ipaq|iris|ja(t|v)a|jbro|jemu|jigs|kddi|keji|kgt( |\/
                                                                              (continues on next page)
```
}

(continued from previous page)

```
header('Location: http://m.site.ru '.$APPLICATION->GetCurPageParam());
```
## <span id="page-9-0"></span>**1.7 Build table with all products**

```
<?php
require($_SERVER["DOCUMENT_ROOT"] . '/bitrix/modules/main/include/prolog_before.php');
\Bitrix\Main\Loader::includeModule('iblock');
$arSelect = array('ID', 'NAME', 'CODE', 'ACTIVE');
$arFilter = array('IBLOCK_ID' => CATALOG_IBLOCK, 'ACTIVE' => 'Y');
$res = CIBlockElement::GetList(
   array(),
   $arFilter,
    false,
    false,
    $arSelect
);
?>
<table>
    <tr>
        <td>ID</td>
        <td></td>
        <td> </td>
        <td></td>
    \langletr>
    <?php while ($arFields = $res->GetNext()) {
        ?>
        <tr>
            <td><?= $arFields['ID'] ?></td>
            <td><?= $arFields['NAME'] ?></td>
            <td><?= $arFields['CODE'] ?></td>
            <td><?= $arFields['ACTIVE'] ?></td>
        \langle/tr>
        <?php
    }
    ?>
</table>
```
## <span id="page-9-1"></span>**1.8 Read large CSV file**

\$ composer require league/csv:^8.0

```
<?php
require_once '/vendor/autoload.php';
use League\Csv\Reader;
set_time_limit(0);
ini_set('display_errors', 1);
$importStep = 1000;
```

```
$importStart = 0;
$csv = Reader::createFromPath(__DIR__.'/your.csv');
$csv->setDelimiter('|')
   ->setOffset($importStart)
    ->setLimit($importStep);
$csv->each(function ($row, $rowOffset) {
   var_dump($row);
   return true;
});
```
### <span id="page-10-0"></span>**1.9 Write CSV file**

```
$ composer require league/csv:^8.0
```

```
\langle ? \texttt{php}use Bitrix\Main\Application;
use League\Csv\Writer;
$root = Application::getDocumentRoot();
$writer = Writer::createFromPath($root.'/upload/your.csv', 'w');
$writer->setDelimiter(';');
$writer->insertOne(['col1', 'col2']);
foreach ($data as $item) {
    $writer->insertOne([$item['field1'], $item['field2']]);
}
```
## <span id="page-10-1"></span>**1.10 Caching example**

#### **1.10.1 D7 style**

```
<?php
use \Bitrix\Main\Data\Cache;
$cache = Cache::createInstance();
if ($cache->initCache(7200, "cache_key")) {
   $vars = $cache->getVars();
}
elseif ($cache->startDataCache()) {
    $cache->endDataCache(array("key" => "value"));
}
//public function initCache($TTL, $uniqueString, $initDir = false, $baseDir = "cache")
```
Managed cache

```
<?php
$cache = \Bitrix\Main\Application::getInstance()->getManagedCache();
if ($cache->read($cacheTtl, $cacheId)) {
   $vars = $cache->get ($cacheId);} else {
    $cache->set($cacheId, array("key" => $value));
}
//clear by tag
$cache->clean($cacheId);
```
#### **1.10.2 Old style**

```
<?php
$cache = new CPHPCache;
\text{Scale_time} = 3600;% \text{cache} id = 'cache id';
if ($cache->InitCache($cache_time, $cache_id, '/' . SITE_ID . '/cache/path/')) {
    $arVars = $cache->GetVars();
    return $arVars['DATA'];
} else {
    $cache->StartDataCache($cache_time, $cache_id);
    //get your data
    $data = 'some_text';
    if ($data) {
        $cache->EndDataCache(['DATA' => $data]);
        return $data;
    } else {
        return false;
    }
}
```
## <span id="page-11-0"></span>**1.11 Get Iblock id by it's code**

```
<?php
/**
* Returns Iblock ID by it's code
 *
* @param $iblockCode
* @return bool
 */
function getIblockIdByCode($iblockCode)
{
    $cache = new CPHPCache;
    $cache_time = 3600;
    $cache_id = 'get_id_'.$iblockCode;
    if ($cache->InitCache($cache_time, $cache_id, '/'.SITE_ID.'/iblock/helper/')) {
        $arVars = $cache->GetVars();
        return $arVars['DATA']['ID'];
```

```
} else {
       $cache->StartDataCache($cache_time, $cache_id);
       $arIblock = IblockTable::getList([
            'filter' => ['CODE' => $iblockCode],
            'select' => ['ID']
       ])->fetch();
       if ($arIblock) {
           $cache->EndDataCache(['DATA' => $arIblock]);
            return $arIblock['ID'];
        } else {
           return false;
       }
   }
}
```
## <span id="page-12-0"></span>**1.12 Admin section recipes**

#### **1.12.1 Add custom page in admin section**

Add new folder under your local folder

\$ mkdir local/bitrix.admin

Update urlrewrite.php file - add new rule

```
\lt?
$arUrlRewrite = array(
   // ...
   array(
        'CONDITION' => '#^/bitrix/admin/(.*)#',
        'RULE' => '/local/bitrix.admin/$1',
        'ID' => ',
        'PATH' => ',
    ),
    // ...
);
```
Admin page example. Place it in local/bitrix.admin folder

```
<?php
require_once $_SERVER['DOCUMENT_ROOT'].'/bitrix/modules/main/include/prolog_admin_
˓→before.php';
require_once $_SERVER['DOCUMENT_ROOT'].'/bitrix/modules/sale/include.php';
/** @var CMain $APPLICATION */
$saleModulePermissions = $APPLICATION->GetGroupRight('sale');
/** @var CUser $USER */
if (!$USER->IsAdmin()) {
    $APPLICATION->AuthForm(GetMessage('ACCESS_DENIED'));
}
```

```
IncludeModuleLangFile(__FILE__);
$APPLICATION->SetTitle(' eSputnik');
require $_SERVER['DOCUMENT_ROOT'].'/bitrix/modules/main/include/prolog_admin_after.php
˓→';
?>
<?php
$moduleName = 'esputnik';
$settings = array(
    array(
        'LABEL' \Rightarrow '',
        'FORM_NAME' => 'esp-login',
        'OPTION NAME' => 'LOGIN',
    ),
    array(
        'LABEL' \Rightarrow '',
        'FORM_NAME' => 'esp-password',
        'TYPE' => 'password',
        'OPTION_NAME' => 'PASSWORD',
    ),
);
if (isset($_REQUEST['save']) && strlen($_REQUEST['save']) > 0) {
    foreach ($settings as $setting) {
        if (isset($_REQUEST[$setting['FORM_NAME']])) {
            COption::SetOptionString($moduleName, $setting['OPTION_NAME'], $_REQUEST[
˓→$setting['FORM_NAME']]);
        }
    }
}
?>
    <style>
        .form-group {
            display: block;
            margin: 3px;
        }
        .form-group > label {
            display: inline-block;
            min-width: 200px;
        }
    </style>
    <form method="POST" action="<?= $APPLICATION->GetCurUri()?>">
        <?php foreach ($settings as $setting) :?>
            <div class="form-group" title="<?=$setting['DESCRIPTION']?>">
                 <label for="<?=$setting['FORM_NAME']?>"><?=$setting['LABEL']?>:</
˓→label>
                <input type="<?=$setting['TYPE']?:'text'?>"
                        name="<?=$setting['FORM_NAME']?>" id="<?=$setting['FORM_NAME']?
\rightarrow >"
                        value="<?=COption::getOptionString($moduleName, $setting[
˓→'OPTION_NAME']);?>"
                        placeholder="<?=$setting['DESCRIPTION']?>"
                \rightarrow\langle/div>
        <?php endforeach;?>
        <div class="form-group">
```

```
<input type="submit" class="adm-btn" name="save" title="" value="">
        \langle div>
    </form>
<?php
require $_SERVER['DOCUMENT_ROOT'].'/bitrix/modules/main/include/epilog_admin.php';
```

```
Add new admin menu item
```

```
AddEventHandler('main', 'OnBuildGlobalMenu', 'addMenuItem');
function OnBuildGlobalMenuHandler(&$adminMenu, &$moduleMenu)
{
   global $USER;
   if($USER->IsAdmin())
    {
        $moduleMenu[] = array(
            'parent_menu' => 'global_menu_store',
            'sort' => 10,
            'url' => 'your_new_page.php?lang='.LANG,
            'text' => 'your_new_page',
            'title' => 'your_new_page',
            'icon' => 'fav_menu_icon',
            'page_icon' => 'fav_menu_icon',
            'items_id' => 'menu_order',
        );
    }
}
```
#### **1.12.2 Custom order page**

Info bar

```
<?php
$eventManager = \Bitrix\Main\EventManager::getInstance();
$eventManager->addEventHandler('sale', 'onSaleAdminOrderInfoBlockShow',
˓→'onSaleAdminOrderInfoBlockShow');
function onSaleAdminOrderInfoBlockShow(\Bitrix\Main\Event $event)
{
    $order = $event->getParameter("ORDER");
    //$basket = $event->getParameter("ORDER_BASKET");
    $propertyCollection = $order->getPropertyCollection();
    $location = \Bitrix\Sale\Location\Admin\LocationHelper::getLocationStringByCode(
˓→$propertyCollection->getDeliveryLocation()->getValue());
    return new \Bitrix\Main\EventResult(
        \Bitrix\Main\EventResult::SUCCESS,
        array(
            array(
                'TITLE' \Rightarrow ':',
                'VALUE' => $location,
                'ID' => 'location'
            ),
        )
```

```
);
```
#### Tabs

}

```
<?php
$eventManager = \Bitrix\Main\EventManager::getInstance();
$eventManager->addEventHandler("main", "OnAdminSaleOrderView", array(
˓→"MyAdminOrderFormTabs", "onInit"));
class MyAdminOrderFormTabs
{
    function onInit()
    {
        return array(
             "TABSET" \Rightarrow "MyTabs",
             "GetTabs" => array("MyAdminOrderFormTabs", "getTabs"),
             "ShowTab" => array("MyAdminOrderFormTabs", "showTabs"),
             "Action" => array("MyAdminOrderFormTabs", "onSave"),
             "Check" => array("MyAdminOrderFormTabs", "onBeforeSave"),
        );
    }
    function getTabs($args)
    {
        return array(
             array(
                 "DIV" => "myTab1",
                 "TAB" \Rightarrow "New Tab",
                 "TITLE" => "New Tab Title",
                 "SORT" \Rightarrow 1
             )
        ) \boldsymbol{\mathfrak j}}
    function showTabs($tabName, $args, $varsFromForm)
    {
        if ($tabName == "myTab1") {
            echo "Tab Content";
        }
    }
    function onBeforeSave($args)
    {
        return true;
    }
    function onSave($args)
    {
        return true;
    }
}
```
## <span id="page-16-0"></span>**1.13 Set price extra for all products**

```
<?php
function setGlobalPriceExtra()
{
    $arSelect = ['ID', 'NAME'];
    $arFilter = ['IBLOCK_ID' => OFFERS_IBLOCK_ID,];
    $resOffer = CIBlockElement::GetList(
        [],
        $arFilter,
        false,
        ['nPageSize' => 5000],
        $arSelect
    );
    $el = new CIBlockElement;
    global $USER;
    \Bitrix\Main\Diag\Debug::dump($resOffer->SelectedRowsCount());
    \Bitrix\Main\Diag\Debug::dump('===========');
    while ($arFieldsOffer = $resOffer->GetNext()) {
        $arFields = array(
            "PRODUCT_ID" => $arFieldsOffer['ID'],
            "CATALOG_GROUP_ID" => 4,
            "EXTRA_ID" \Rightarrow 1,
            "CURRENCY" => "RUB",
        );
        $res = CPrice::GetList(
            array(),
            array(
                 "PRODUCT_ID" => $arFieldsOffer['ID'],
                 "CATALOG_GROUP_ID" => 4
            )
        );
        if (\text{Sarr} = \text{Sres} \rightarrow \text{Fetch}()) {
            \Bitrix\Main\Diag\Debug::dump(CPrice::Update($arr["ID"], $arFields));
        } else {
            \Bitrix\Main\Diag\Debug::dump(CPrice::Add($arFields));
        }
        $arLoadProductArray = array(
            "MODIFIED_BY" => $USER->GetID(),
            "TIMESTAMP_X" => ConvertTimeStamp(time(), 'FULL')
        );
        $el->Update($arFieldsOffer['ID'], $arLoadProductArray);
    }
}
```
### <span id="page-16-1"></span>**1.14 Send instant message to users**

<?php CModule::IncludeModule("socialnetwork");

```
$arFields = array(
    "FROM_USER_ID" => 2,
    "TO_USER_ID" => 1,"MESSAGE" => "You message",
    "=DATE_CREATE" => $GLOBALS["DB"]->CurrentTimeFunction(),
    "MESSAGE_TYPE" \Rightarrow "S",
) \boldsymbol{\mathfrak j}CSocNetMessages::Add($arFields);
```
# CHAPTER 2

## Recipes for work with orders

<span id="page-18-0"></span>This section contains scripts for common tasks often found in work with orders

## <span id="page-18-1"></span>**2.1 Get order props**

```
<?php
\Bitrix\Main\Loader::includeModule('sale');
//get needed order properties
$db_vals = CSaleOrderPropsValue::GetList(
   array('SORT' => 'ASC'),
    array(
        'ORDER_ID' => $ORDER_ID,
        'CODE' => array(
            'PROP_CODE',
            'PROP_CODE_1',
        ),
    ),
    false,
    false,
    array(
        'VALUE',
        'CODE'
    )
);
while ($arVals = $db_vals->Fetch()) {
}
```
## <span id="page-19-0"></span>**2.2 Copy order**

This function shows how you can copy order by it's ID. This function do NOT copies basket properties

```
<?php
/**
* Make copy of order with $orderId. Increments value of COPIED_ORDERS_COUNT order
˓→property
* @param $orderId
\star/function doCopyOrder($orderId)
{
    \Bitrix\Main\Loader::includeModule('sale');
    $arOrder = CSaleOrder::GetByID($orderId);
    $newOrderPrice = $arOrder['PRICE'];
    $arNewOrderFields = array(
        'LID' => $arOrder['LID'],
        'PERSON_TYPE_ID' => $arOrder['PERSON_TYPE_ID'],
        'PAYED' \Rightarrow 'N',
        'CANCELED' => 'N',
        'STATUS_ID' => 'N',
        'EMP_STATUS_ID' => 1,
        'PRICE_DELIVERY' => $arOrder['PRICE_DELIVERY'],
        'ALLOW_DELIVERY' => 'N',
        'PRICE' => round($newOrderPrice, 0, PHP_ROUND_HALF_DOWN),
        'CURRENCY' => $arOrder['CURRENCY'],
        'DISCOUNT_VALUE' => $arOrder['DISCOUNT_VALUE'],
        'USER_ID' => $arOrder['USER_ID'],
        'PAY_SYSTEM_ID' => $arOrder['PAY_SYSTEM_ID'],
        'DELIVERY_ID' => $arOrder['DELIVERY_ID'],
        'USER_DESCRIPTION' => $arOrder['USER_DESCRIPTION'],
        'ADDITIONAL_INFO' => $arOrder['ADDITIONAL_INFO'],
        'COMMENTS' => 'Order copy',
        'TAX_VALUE' => $arOrder['TAX_VALUE'],
        'AFFILIATE_ID' => $arOrder['AFFILIATE_ID'],
    );
    $newOrderId = CSaleOrder::Add($arNewOrderFields);
    if ($newOrderId) {
        //copy needed order properties
        $db_vals = CSaleOrderPropsValue::GetList(
            array('SORT' => 'ASC'),
            array('ORDER_ID' => $orderId),
            false,
            false,
            array()
        );
        while (\frac{5}{2}rVals = \frac{5}{2}db_vals->Fetch()) {
            unset($arVals['ID']);
            $arVals['ORDER_ID'] = $newOrderId;
            CSaleOrderPropsValue::Add($arVals);
        }
```

```
//copy order basket items
        $dbBasket = CSaleBasket::GetList(
           array('ID' => 'ASC'),
           array('ORDER_ID' => $orderId),
           false,
            false,
            array(
                'SET_PARENT_ID', 'TYPE', 'ID',
                'PRODUCT_ID', 'PRODUCT_PRICE_ID', 'PRICE', 'CURRENCY', 'WEIGHT',
˓→'QUANTITY', 'LID',
                'NAME', 'CALLBACK_FUNC', 'MODULE', 'NOTES', 'PRODUCT_PROVIDER_CLASS',
˓→'CANCEL_CALLBACK_FUNC',
                'ORDER_CALLBACK_FUNC', 'PAY_CALLBACK_FUNC', 'DETAIL_PAGE_URL',
˓→'CATALOG_XML_ID', 'PRODUCT_XML_ID',
                'VAT_RATE'
            )
       );
        $item = new \CSaleBasket;
       while ($arBasket = $dbBasket->Fetch()) {
            if (\CSaleBasketHelper::isSetItem($arBasket)) {
                continue;
            }
            $arFields = array(
                'ORDER_ID' => $newOrderId,
                'PRODUCT_ID' => $arBasket['PRODUCT_ID'],
                'PRODUCT_PRICE_ID' => $arBasket['PRODUCT_PRICE_ID'],
                'PRICE' => $arBasket['PRICE'],
                'CURRENCY' => $arBasket['CURRENCY'],
                'WEIGHT' => $arBasket['WEIGHT'],
                'QUANTITY' => $arBasket['QUANTITY'],
                'LID' => $arBasket['LID'],
                'NAME' => $arBasket['NAME'],
                'CALLBACK_FUNC' => $arBasket['CALLBACK_FUNC'],
                'MODULE' => $arBasket['MODULE'],
                'NOTES' => $arBasket['NOTES'],
                'PRODUCT_PROVIDER_CLASS' => $arBasket['PRODUCT_PROVIDER_CLASS'],
                'CANCEL_CALLBACK_FUNC' => $arBasket['CANCEL_CALLBACK_FUNC'],
                'ORDER_CALLBACK_FUNC' => $arBasket['ORDER_CALLBACK_FUNC'],
                'PAY_CALLBACK_FUNC' => $arBasket['PAY_CALLBACK_FUNC'],
                'DETAIL_PAGE_URL' => $arBasket['DETAIL_PAGE_URL'],
                'CATALOG_XML_ID' => $arBasket['CATALOG_XML_ID'],
                'PRODUCT_XML_ID' => $arBasket['PRODUCT_XML_ID'],
                'VAT_RATE' => $arBasket['VAT_RATE'],
                'PROPS' => array(),
                'TYPE' => $arBasket['TYPE']
            );
            $item->Add($arFields);
       }
   }
}
```
## <span id="page-21-1"></span><span id="page-21-0"></span>**2.3 Get basket props**

```
<?php
}/**
* Function obtains all properties of a basket item
* @param int $id Basket item Id to search for
* @return mixed[] List of basket item properties
*/
protected function getBasketItemProps($id)
{
    \Bitrix\Main\Loader::includeModule('sale');
    $arProps = array();
    $dbBasketProps = CSaleBasket::GetPropsList(
        array("SORT" => "ASC"),array("BASKET_ID" => $id),
        false,
        false,
        array("ID", "BASKET_ID", "NAME", "VALUE", "CODE", "SORT")
    );
    if ($arBasketProps = $dbBasketProps->Fetch())
    {
        do
        {
            $arProps[] = array(
                "NAME" => $arBasketProps["NAME"],
                "CODE" => $arBasketProps["CODE"],
                "VALUE" => $arBasketProps["VALUE"]
            );
        }
        while ($arBasketProps = $dbBasketProps->Fetch());
    }
    return $arProps;
}
```
# CHAPTER 3

Recipes for SEO tasks

<span id="page-22-0"></span>This section contains scripts for common SEO tasks

## <span id="page-22-1"></span>**3.1 301 Redirect from old URL**

```
Save current URL into property
```

```
<?php
CModule::IncludeModule('iblock');
$arSelect = array('ID', 'NAME', 'CODE', 'DETAIL_PAGE_URL', 'ACTIVE');
$arFilter = array('IBLOCK_ID' => 4);
$res = CIBlockElement::GetList(
   array('TIMESTAMP_X' => 'ASC'),
   $arFilter,
    false,
    array('nPageSize' => 1000),
    $arSelect
);
while ($ob = $res->GetNextElement()) {
    $arFields = $ob->GetFields();
    CIBlockElement::SetPropertyValuesEx(
        $arFields['ID'],
        false,
        array('OLD_URL' => $arFields['DETAIL_PAGE_URL'])
    );
}
```
Release redirect logic in init.php

```
<?php
AddEventHandler('main', 'OnBeforeProlog', 'MyOnBeforePrologHandler');
function MyOnBeforePrologHandler()
```

```
{
    global $APPLICATION;
    $curPage = 'http://example.com' . $APPLICATION->GetCurPage();
   if ($newUrl = getNewUrlFromOld($curPage, 2)) {
        LocalRedirect($newUrl, false, '301 Moved permanently');
    }
   if ($newUrl = getNewUrlFromOld($curPage, 1)) {
       LocalRedirect($newUrl, false, '301 Moved permanently');
    }
}
/*** returns a new url from an old stored in IBLOCK element/section property 'OLD_URL'/
˓→'UF_OLD_URL'
* or false if no such element/section in IBLOCK
 * @param string $oldUrl
 * @param integer $iBlockId
 * @param string $elementFieldName (optional)
 * @param string $sectionFieldName (optional)
 * @return mixed
\star/function getNewUrlFromOld($oldUrl, $iBlockId, $elementFieldName = 'OLD_URL',
˓→$sectionFieldName = 'UF_OLD_URL')
{
    if (CModule::IncludeModule('iblock')) {
        $elementList = CIBlockElement::GetList(
            array('SORT' => 'ASC'),
            array(
                'IBLOCK_ID' => $iBlockId,
                'PROPERTY_' . $elementFieldName => $oldUrl
            ),
            false,
            false,
            array(
                'DETAIL_PAGE_URL'
            )
        );
        if ($arElement = $elementList->GetNext()) {
            return $arElement['DETAIL_PAGE_URL'];
        }
        $sectionList = CIBlockSection::GetList(
            array('SORT' => 'ASC'),
            array(
                'IBLOCK_ID' => $iBlockId,
                $sectionFieldName => $oldUrl
            ),
            false,
            array(
                'SECTION_PAGE_URL'
            )
        );
        if ($arSection = $sectionList->GetNext()) {
            return $arSection['SECTION_PAGE_URL'];
        }
    }
```
**return false**;

}

## <span id="page-24-0"></span>**3.2 Find and fix sections duplicates**

```
For all section codes duplicates concat section code of it's parent
```

```
<?php
CModule::IncludeModule('iblock');
$arFilter = array('IBLOCK_ID' => 4);
$by = 'ID';$order = 'ASC';
$db_list = CIBlockSection::GetList(array($by => $order), $arFilter, false);
while ($ar_result = $db_list->GetNext()) {
    $arSect[] = $ar_result;
    $arCode[] = $ar_result['CODE'];
}
$arCodes = array_count_values($arCode);
foreach ($arCodes as $key => $arCd) {
   if ($arCd > 1) {
        $arEndCode[] = $key;}
}
foreach ($arSect as $arSection) {
    if (in_array($arSection['CODE'], $arEndCode)) {
        $resa = CIBlockSection::GetByID($arSection['IBLOCK_SECTION_ID']);
        if (\sqrt{5ar\_resf} = \sqrt{5resa} ->GetNext()) {
            $name = $ar_resf['CODE'];
        }
        $code = $name . '-' . $arSection['CODE'];
        $bs = new CIBlockSection;
        $arFields = array(
            'CODE' => $code,
        );
        $res = $bs->Update($arSection['ID'], $arFields);
    }
}
```
## <span id="page-24-1"></span>**3.3 .htaccess SEO redirects**

```
#remove index.(php|html|htm)
RewriteRule ^(.*)\/index\.(php|html?)$ /$1/ [R=301,NC,L]
RewriteRule ^index\.(php|html?)$ / [R=301,NC,L]
```

```
#www. to no www
RewriteCond *(SERVER_PORT)s ^(443(s) | [0-9]+s)RewriteRule ^(.*)$ - [env=askapache:%2]
RewriteCond %{HTTP_HOST} ^www\.(.*)$ [NC]
RewriteRule ^(.*)$ http%{ENV:askapache}://%1/$1 [R=301,L]
#add trailing slash
RewriteCond %{REQUEST_FILENAME} !-f
RewriteCond %{REQUEST_URI} !(.*)(?:\/|\.html?|\.php)$
RewriteRule ^(.*)$ %{REQUEST_URI}/ [R=301,L]
```
## <span id="page-25-0"></span>**3.4 Fix pictures URL changing**

```
<?php
AddEventHandler('iblock', 'OnBeforeIBlockElementUpdate', 'checkImagesSize');
/*** Restrict image update if same image size given
* @param $arFields
\star/function checkImagesSize(&$arFields)
{
   $arImageInfoDetail = \CFile::MakeFileArray($arFields['DETAIL_PICTURE']['old_file
\rightarrow']);
    if ($arFields['DETAIL_PICTURE']['size'] == $arImageInfoDetail['size']) {
        unset($arFields['DETAIL_PICTURE']);
    }
    $arImageInfoPreview = \CFile::MakeFileArray($arFields['PREVIEW_PICTURE']['old_file
ightharpoonup']);
   if ($arFields['PREVIEW_PICTURE']['size'] == $arImageInfoPreview['size']) {
        unset($arFields['PREVIEW_PICTURE']);
    }
}
```
## <span id="page-25-1"></span>**3.5 Change elements code separator from '\_' to '-'**

```
<?php
CModule::IncludeModule('iblock');
$arSelect = array('ID', 'NAME', 'CODE');
$arFilter = array('IBLOCK_ID' => 10, 'ACTIVE' => 'Y');
$res = CIBlockElement::GetList(
    array('TIMESTAMP_X' => 'ASC'),$arFilter,
    false,
    array<sup>('nPageSize' => 1000),</sup>
    $arSelect
);
while ($ob = $res->GetNextElement()) {
```

```
$arFields = $ob->GetFields();
$newCode = str_replace('_', '-', $arFields['CODE']);
$el = new CIBlockElement;
$arLoadProductArray = array(
    'MODIFIED_BY' => $USER->GetID(),
    'CODE' => $newCode,
);
$res2 = $el->Update($arFields['ID'], $arLoadProductArray);
```
## <span id="page-26-0"></span>**3.6 Change sections code separator from '\_' to '-'**

}

```
<?php
CModule::IncludeModule("iblock");
$arFilter = array("IBLOCK_ID" => 11);
$db_list = CIBlockSection::GetList(array(), $arFilter, true);
while (Sar\_result = Sdb\_list - SgetNext()) {
    $newCode = str_replace("_", "-", $ar_result["CODE"]);
    $bs = new CIBlockSection;
    $arFields = array(
        "CODE" => $newCode,
    );
    $res = $bs->Update($ar_result["ID"], $arFields);
}
```
# CHAPTER 4

### Common event handlers

<span id="page-28-0"></span>This section contains common Bitrix event handlers

## <span id="page-28-1"></span>**4.1 Minimal and maximal price props**

```
<?php
AddEventHandler('iblock', 'OnAfterIBlockElementAdd', 'DoIBlockAfterSave');
AddEventHandler('iblock', 'OnAfterIBlockElementUpdate', 'DoIBlockAfterSave');
AddEventHandler('catalog', 'OnPriceAdd', 'DoIBlockAfterSave');
AddEventHandler('catalog', 'OnPriceUpdate', 'DoIBlockAfterSave');
/*** Runs on events:
 * - OnAfterIBlockElementAdd
 * - OnAfterIBlockElementUpdate
 * - OnPriceAdd
 * - OnPriceUpdate
 *
 * Calculates min and max prices and saves them into propd
 * @param $arg1
 * @param bool $arg2
 */
function DoIBlockAfterSave($arg1, $arg2 = false)
{
   $ELEMENT_ID = false;
   $IBLOCK_ID = false;
    $OFFERS_IBLOCK_ID = false;
    $OFFERS_PROPERTY_ID = false;
    //Check for catalog event
    if (is_array($arg2) && $arg2["PRODUCT_ID"] > 0) {
        //Get iblock element
```

```
$rsPriceElement = CIBlockElement::GetList(
        array(),
        array(
            "ID" => $arg2["PRODUCT_ID"],
        ),
        false,
        false,
        array("ID", "IBLOCK_ID")
    );
    if ($arPriceElement = $rsPriceElement->Fetch()) {
        $arCatalog = CCatalog::GetByID($arPriceElement["IBLOCK_ID"]);
        if (is_array($arCatalog)) {
            //Check if it is offers iblock
            if (\frac{5}{4} \text{arCatalog} | \text{''OFFERS" } ) = "Y"//Find product element
                $rsElement = CIBlockElement::GetProperty(
                    $arPriceElement["IBLOCK_ID"],
                    $arPriceElement["ID"],
                    "sort",
                    "asc",
                    array("ID" => $arCatalog["SKU_PROPERTY_ID"])
                );
                $arElement = $rsElement->Fetch();
                if ($arElement && $arElement["VALUE"] > 0) {
                    $ELEMENT_ID = $arElement["VALUE"];
                    $IBLOCK_ID = $arCatalog["PRODUCT_IBLOCK_ID"];
                    $OFFERS_IBLOCK_ID = $arCatalog["IBLOCK_ID"];
                    $OFFERS_PROPERTY_ID = $arCatalog["SKU_PROPERTY_ID"];
                }
            } //or iblock wich has offers
            elseif ($arCatalog["OFFERS_IBLOCK_ID"] > 0) {
                $ELEMENT_ID = $arPriceElement["ID"];
                $IBLOCK_ID = $arPriceElement["IBLOCK_ID"];
                $OFFERS_IBLOCK_ID = $arCatalog["OFFERS_IBLOCK_ID"];
                $OFFERS_PROPERTY_ID = $arCatalog["OFFERS_PROPERTY_ID"];
            } //or it's regular catalog
            else {
                $ELEMENT_ID = $arPriceElement["ID"];
                $IBLOCK_ID = $arPriceElement["IBLOCK_ID"];
                $OFFERS_IBLOCK_ID = false;
                $OFFERS_PROPERTY_ID = false;
            }
        }
    }
} //Check for iblock event
elseif (is_array($arg1) && $arg1["ID"] > 0 && $arg1["IBLOCK_ID"] > 0) {
    //Check if iblock has offers
    $arOffers = CIBlockPriceTools::GetOffersIBlock($arg1["IBLOCK_ID"]);
    if (is_array($arOffers)) {
        $ELEMENT_ID = $arg1["ID"];
        $IBLOCK_ID = $arg1["IBLOCK_ID"];
        $OFFERS_IBLOCK_ID = $arOffers["OFFERS_IBLOCK_ID"];
        $OFFERS_PROPERTY_ID = $arOffers["OFFERS_PROPERTY_ID"];
    }
}
if ($ELEMENT_ID) {
```

```
(continued from previous page)
```

```
static $arPropCache = array();
if (!array_key_exists($IBLOCK_ID, $arPropCache)) {
    //Check for MINIMAL_PRICE property
    $rsProperty = CIBlockProperty::GetByID("MINIMUM_PRICE", $IBLOCK_ID);
    $arProperty = $rsProperty->Fetch();
    if ($arProperty)
        $arPropCache[$IBLOCK_ID] = $arProperty["ID"];
    else
        $arPropCache[$IBLOCK_ID] = false;
}
if ($arPropCache[$IBLOCK_ID]) {
    //Compose elements filter
    $arProductID = array($ELEMENT_ID);
    if ($OFFERS_IBLOCK_ID) {
        $rsOffers = CIBlockElement::GetList(
            array(),
            array(
                "IBLOCK_ID" => $OFFERS_IBLOCK_ID,
                "PROPERTY_" . $OFFERS_PROPERTY_ID => $ELEMENT_ID,
                "ACTIVE DATE" \Rightarrow "Y",
                "ACTIVE" => "Y",
                "<CATALOG_QUANTITY" => AVALIABLE_VAL,
                ">CATALOG_QUANTITY" => 0
            ),
            false,
            false,
            array("ID")
        );
        while ($arOffer = $rsOffers->Fetch())
            $arProductID[] = $arOffer["ID"];
    }
    $minPrice = false;
    $maxPrice = false;
    //Get prices
    $rsPrices = CPrice::GetList(
        array(),
        array(
            "BASE" => "Y".
            "PRODUCT_ID" => $arProductID,
        )
    );
    while ($arPrice = $rsPrices->Fetch()) {
        $PRICE = $arPrice["PRICE"];
        if ($minPrice === false || $minPrice > $PRICE)
            $minPrice = $PRICE;
        if ($maxPrice === false || $maxPrice < $PRICE)
            $maxPrice = $PRICE;
    }
    //Save found minimal price into property
    if ($minPrice !== false) {
        CIBlockElement::SetPropertyValuesEx(
            $ELEMENT_ID,
```

```
$IBLOCK_ID,
                    array(
                         "MINIMUM_PRICE" => $minPrice,
                         "MAXIMUM_PRICE" => $maxPrice,
                     )
                );
           }
       }
   }
}
```
## <span id="page-31-0"></span>**4.2 Before mail sent**

```
<?php
AddEventHandler('sale', 'OnOrderNewSendEmail', 'processOrderMailTemplate');
function processOrderMailTemplate($ID, &$eventName, &$arFields)
{
    if ($eventName == 'SALE_NEW_ORDER') {
    }
}
```
## <span id="page-31-1"></span>**4.3 Restrict 1C from updating element fields**

```
AddEventHandler(
  'sale',
   'OnBeforeIBlockElementUpdate',
   array('OnBeforeIBlockElementUpdate', 'restrictFieldsUpdateFrom1C')
);
class OnBeforeIBlockElementUpdate
{
    public static $group1cId = 23;
    public static function restrictFieldsUpdateFrom1C(&$arFields)
    {
        global $USER;
        if(in_array(self::$group1cId, $USER->GetUserGroupArray()))
        {
            unset($arFields["PREVIEW_TEXT"]);
            unset($arFields["DETAIL_TEXT"]);
            unset($arFields["CODE"]);
        }
    }
}
```
# CHAPTER 5

<span id="page-32-0"></span>This section contains scripts with example of using Bitrix D7 core

## <span id="page-32-1"></span>**5.1 ORM**

#### **5.1.1 Select with Query object**

```
<?php
use \Bitrix\Main\Loader;
use \Bitrix\Main\Entity\Query;
use \Bitrix\Crm\DealTable;
Loader::includeModule('crm');
$query = new Query(DealTable::getEntity());
$query->setFilter(array(
    'STAGE_ID' => 'WON',
));
$query->setSelect(array(
    'ID',
    'LEAD_DATE_CREATE' => 'LEAD_BY.DATE_CREATE',
    'CONTACT_DATE_CREATE' => 'CONTACT_BY.DATE_CREATE',
    'USER_ASSIGNED' => 'CONTACT_BY.ASSIGNED_BY_ID',
    'CLOSEDATE' => 'CLOSEDATE',
    'MONEY' => 'OPPORTUNITY',
    'CURRENCY' => 'CURRENCY_ID'
));
$result = $query->exec();
$deals = array();
```

```
while (\frac{5}{8}arDeal = \frac{5}{8}result - \frac{5}{6}tch()) {
```
#### **5.1.2 Select with Entity object**

}

```
<?php
use \Bitrix\Main\Loader;
use \Bitrix\Crm\DealTable;
Loader::includeModule('crm');
$deals = DealTable::getList([
    'filter' \Rightarrow [
         'ID' => $dealId
    ]
])->fetch();
```
#### **5.1.3 Join with ORM**

```
\langle ? \texttt{php}use \Bitrix\Main\Loader;
use \Bitrix\Main\Entity\Query;
use \Bitrix\Crm\DealTable;
Loader::includeModule('crm');
$arResult = array();
$query = new Query(LeadTable::getEntity());
$query
    //JOIN for b_crm_status table
    ->registerRuntimeField(
        'STATUSES',
        array(
            'data_type' => '\\Bitrix\\Crm\\StatusTable',
            'reference' => array(
                 '=this.STATUS_ID' => 'ref.STATUS_ID',
                 '=ref.ENTITY_ID' => new SqlExpression('"STATUS"')
            ),
        )
    )
    ->setSelect(array('STATUS_NAME' => 'STATUSES.NAME'))
    ->setFilter(
        array(
             'ID' => $dealId,
        )
    )
    ->setOrder(array('DATE_CREATE' => 'ASC'));
$result = $query->exec();
```

```
while ($arLead = $result->fetch()) {
    $arResult[] = $arLead;
}
```
## <span id="page-34-0"></span>**5.2 Bitrix\Main\Application**

```
<?php
use Bitrix\Main\Application;
$application = Application::getInstance();
$docRoot = Application::getDocumentRoot();
$connection = Application::getConnection();
```
## <span id="page-34-1"></span>**5.3 Bitrix\Main\Context**

```
<?php
use Bitrix\Main\Application;
use Bitrix\Main\Context;
$context = Application::getInstance()->getContext();
//$context = Context::getCurrent();
$request = $context->getRequest();
$server = $context->getServer();
$siteId = $context->getSite();
$langId = $context->getLanguage();
```
## <span id="page-34-2"></span>**5.4 Bitrix\Main\Request**

```
<?php
use Bitrix\Main\Context;
use Bitrix\Main\Request;
$context = Context::getCurrent();
$request = $context->getRequest();
//$request = Context::getCurrent()->getRequest();
$value = $request->get("param");
$value = $request["param"];
$value = $request->getQuery("param");
$values = $request->getQueryList();
$value = $request->getPost("param");
$values = $request->getPostList();
$value = $request->getFile("param");
$values = $request->getFileList();
$value = $request->getCookie("param");
```

```
$values = $request->getCookieList();
$method = $request->getRequestMethod();
$flag = $request->isGet();
$flag = $request->isPost();
$flag = $request->isAjaxRequest();
$flag = $request->isHttps();
$flag = $request->isAdminSection();
$requestUri = $request->getRequestUri();
$requestPage = $request->getRequestedPage();
$rDir = $request->getRequestedPageDirectory();
```
### <span id="page-35-0"></span>**5.5 Bitrix\Main\Server**

```
<?php
use Bitrix\Main\Context;
use Bitrix\Main\Server;
$context = Context::getCurrent();
$server = $context->getServer();
//$server = Context::getCurrent()->getServer();
$server->getDocumentRoot();
$server->getPersonalRoot();
$server->getHttpHost();
$server->getServerName();
$server->getServerAddr();
$server->getServerPort();
$server->getRequestUri();
$server->getRequestMethod();
$server->getPhpSelf();
$server->getScriptName();
$server->get('HTTP_ACCEPT');
```
## <span id="page-35-1"></span>**5.6 Basket**

#### **5.6.1 Bitrix\Sale\Basket**

```
<?php
use Bitrix\Sale;
//cur user basket
$basket = Sale\Balsket::loadItemsForFluser(Sale\Fuser::getId(),˓→Bitrix\Main\Context::getCurrent()->getSite());
//order's basket
$basket = Sale\Order::load($orderId)->getBasket();
```

```
$price = $basket->getPrice();
$fullPrice = $basket->getBasePrice();
$weight = $basket->getWeight();
//add to basket
if ($item = $basket->getExistsItem('catalog', $productId)) {
    $item->setField('QUANTITY', $item->getQuantity() + $quantity);
} else {
   $item = $basket->createItem('catalog', $productId);
   $item->setFields(array(
       'QUANTITY' => $quantity,
        'CURRENCY' => \Bitrix\Currency\CurrencyManager::getBaseCurrency(),
       'LID' => \Bitrix\Main\Context::getCurrent()->getSite(),
       'PRODUCT_PROVIDER_CLASS' => 'CCatalogProductProvider',
   ));
}
$basket->save();
//delete basket item
$basket->getItemById($id)->delete();
$basket->save();
//CAN_BUY=Y items
$orderBasket = $basket->getOrderableItems();
```
#### **5.6.2 Bitrix\Sale\BasketItem**

```
<?php
use Bitrix\Sale;
$basketItems = $basket->getBasketItems();
foreach ($basket as $basketItem) {
   echo $basketItem->getField('NAME') . ' - ' . $basketItem->getQuantity() . '<br />
˓→';
}
$item = $basketItems[0];
$item->getId();
$item->getProductId();
$item->getPrice();
$item->getQuantity();
$item->getFinalPrice();
$item->getWeight();
$item->getField('NAME');
$item->canBuy();
$item->isDelay();
$item->getPropertyCollection();
$item->getCollection();
//operations
$item->setField('QUANTITY', $quantity);
$item->setFields(array(
    'QUANTITY' => $quantity,
```

```
'CUSTOM_PRICE' => $customPrice,
));
$item->delete();
$item->save(); //or $basket->save();
```
## <span id="page-37-0"></span>**5.7 Order**

#### **5.7.1 Bitrix\Sale\Order**

```
<?php
use Bitrix\Sale;
$order = Sale\Order::load($orderId);
//fields
$order->getId();
$order->getSiteId();
$order->getDateInsert();
$order->getPersonTypeId();
$order->getUserId();
$order->getPrice();
$order->getDiscountPrice();
$order->getDeliveryPrice();
$order->getSumPaid();
$order->getCurrency();
$order->isPaid();
$order->isAllowDelivery();
$order->isShipped();
$order->isCanceled();
$allFields = $order->getAvailableFields();
$order->getField("ORDER_WEIGHT");
$order->getField('PRICE');
//change
$order->setField('USER_DESCRIPTION', 'Comment');
$order->save();
//payments and deliveries
$paymentIds = $order->getPaymentSystemId();
$deliveryIds = $order->getDeliverySystemId();
//discounts
$discountData = $order->getDiscount()->getApplyResult();
//basket
$order->setBasket($basket);
$basket = $order->getBasket();
```
### **5.7.2 Bitrix\Sale\PropertyValue**

```
<?php
$propertyCollection = $order->getPropertyCollection();
$props = $propertyCollection->getArray();
$propGroups = $propertyCollection->getGroups();
$propsFromGroup = $propertyCollection->getGroupProperties($groupId);
$emailPropValue = $propertyCollection->getUserEmail();
$namePropValue = $propertyCollection->getPayerName();
$locPropValue = $propertyCollection->getDeliveryLocation();
$taxLocPropValue = $propertyCollection->getTaxLocation();
$profNamePropVal = $propertyCollection->getProfileName();
$zipPropValue = $propertyCollection->getDeliveryLocationZip();
$phonePropValue = $propertyCollection->getPhone();
$addressPropValue = $propertyCollection->getAddress();
$somePropValue = $propertyCollection->getItemByOrderPropertyId($orderPropertyId);
$somePropValue->getValue();
$somePropValue->getViewHtml();
$arProp = $somePropValue->getProperty();
$propId = $somePropValue->getPropertyId();
$propName = $somePropValue->getName();
$isRequired = $somePropValue->isRequired();
$propPerson = $somePropValue->getPersonTypeId();
$propGroup = $somePropValue->getGroupId();
//update
$somePropValue->setValue("value");
$order->save();
```
## <span id="page-38-0"></span>**5.8 Files and directories operations**

### **5.8.1 Bitrix\Main\IO\File**

```
<?php
use Bitrix\Main\IO;
use Bitrix\Main\Application;
$file = new IO\File(Application::getDocumentRoot() . "/file.txt");
//file info
$isExist = $file->isExists();
$dir = $file->getDirectory();
$dir = $file->getDirectoryName();
$fileName = $file->getName();
$fileExt = $file->getExtension();
$fileSize = $file->getSize();
$contentType = $file->getContentType();
```

```
$createdAt = $file->getCreationTime();
$accessAt = $file->getLastAccessTime();
$modifiedAt = $file->getModificationTime();
$perms = $file->getPermissions();
$perms = substr(sprintf('%o', $file->getPermissions()), -3);
//file operations
$content = $file->getContents();
$file->putContents("data");
$file->putContents("data", IO\File::APPEND);
$file->readFile();
$file->rename(Application::getDocumentRoot() . "/new_file.txt");
$file->delete();
```
#### **5.8.2 Bitrix\Main\IO\Directory**

```
<?php
use Bitrix\Main\IO;
use Bitrix\Main\Application;
$dir = new IO\Directory(Application::getDocumentRoot() . "/test/");
$dir->create();
//dir info
$isExist = $dir->isExists();
$createdAt = $dir->getCreationTime();
$accessAt = $dir->getLastAccessTime();
$modifiedAt = $dir->getModificationTime();
$perms = $dir->getPermissions();
$perms = substr(sprintf('%o', $dir->getPermissions()), -3);
//dir operations
$childDir = $dir->createSubdirectory("child");
$dir->rename(Application::getDocumentRoot() . "/another_path/");
$dir->delete();
$files = $dir->getChildren();
```
#### **5.8.3 Bitrix\Main\IO\Path**

```
<?php
use Bitrix\Main\IO;
use Bitrix\Main\Application;
$path = Application::getDocumentRoot() . "/some_dir/some_file.ext";
$fileExt = IO\Path::getExtension($path);
$fileName = IO\Path::getName($path);
$fileDir = IO\Path::getDirectory($path);
```
## <span id="page-40-0"></span>**5.9 HTTP**

```
<?php
use \Bitrix\Main\Application;
use \Bitrix\Main\Web\Uri;
use \Bitrix\Main\Web\HttpClient;
//URI
$uri = new Uri("http://username:password@example.com/some/path/?param1=value#comments
\leftrightarrow");
$uri->getLocator();
$uri->getUri();
$uri->getHost();
$uri->getUser();
$uri->getPass();
$uri->getPath();
$uri->getPathQuery();
$uri->getPort();
$uri->getQuery();
$uri->getScheme();
$uri->deleteParams(array("param1"));
$uri->getUri();
$uri->addParams(array("param2" => "value"));
$uri->getUri();
//HTTP Client
$options = array(
    "redirect" => true,
    "redirectMax" => 5,
    "waitResponse" => true,
    "socketTimeout" => 30,
    "streamTimeout" => 60,
    "version" => HttpClient::HTTP_1_0, // HttpClient::HTTP_1_0 or HttpClient::HTTP_1_1
    "proxyHost" => "",
    "proxyPort" => "",
    "proxyUser" => "",
    "proxyPassword" => "",
    "compress" => false, // Accept-Encoding: gzip
    "charset" => "", //request body charset
    "disableSslVerification" => false,
);
$httpClient = new HttpClient($options);
//headers
$name = "User-Agent";
$value = "Mozilla/5.0 (Macintosh; Intel Mac OS X 10_9_3) AppleWebKit/537.75.14 (KHTML,
˓→ like Gecko) Version/7.0.3 Safari/7046A194A";
$httpClient->setHeader($name, $value, true);
//cookies
$cookies = array(
    "name" => "value",
);
$httpClient->setCookies($cookies);
//basic auth
```

```
$httpClient->setAuthorization($user, $pass);
//send request
//methods - HttpClient::HTTP_GET, HttpClient::HTTP_POST, HttpClient::HTTP_PUT,
˓→HttpClient::HTTP_HEAD HttpClient::HTTP_PATCH.
$httpClient->query($method, $url, $entityBody = null);
//result
$httpClient->getResult();
$httpClient->getStatus();
$httpClient->getContentType();
$httpClient->getEffectiveUrl();
$httpClient->getCookies();
$httpClient->getHeaders();
$httpClient->getError();
//download file
$httpClient->download('http://example.com/file.pdf', Application::getDocumentRoot() .
˓→'/upload/example/document.pdf');
```
# CHAPTER 6

## Tasks with cron utility

<span id="page-42-2"></span><span id="page-42-0"></span>This section contains recipes for using cron

## <span id="page-42-1"></span>**6.1 Agents on cron**

Example of file that runs agents and events on cron. Place it in local/php\_interface folder.

```
<?php
\S\_SERVER['DOCUMENT\_ROOT'] = realpath(dirname(\_FILE)) . '/../. ');
$DOCUMENT_ROOT = $_SERVER['DOCUMENT_ROOT'];
define('NO_KEEP_STATISTIC', true);
define('NOT_CHECK_PERMISSIONS', true);
define('BX_NO_ACCELERATOR_RESET', true);
define('BX_CRONTAB_SUPPORT', false);
require($_SERVER['DOCUMENT_ROOT'] . '/bitrix/modules/main/include/prolog_before.php');
if ('N' != COption::GetOptionString('main', 'agents_use_crontab')) {
    COption::SetOptionString('main', 'agents_use_crontab', 'N');
}
if ('N' != COption::GetOptionString('main', 'check_agents')) {
   COption::SetOptionString('main', 'check_agents', 'N');
}
@set_time_limit(0);
CAgent::CheckAgents();
CEvent::CheckEvents();
if (CModule::IncludeModule('subscribe')) {
   $cPosting = new CPosting;
    $cPosting->AutoSend();
}
```
# CHAPTER 7

## Useful functions

<span id="page-44-0"></span>This section contains useful functions

## <span id="page-44-1"></span>**7.1 Dump for admin**

```
<?php
function pre($array, $exit = false, $hide = false)
{
    global $USER;
    if ($USER->IsAdmin()) {
        if ($hide) {
            echo "<!--";
        }
        echo "<pre>";
        var_dump($array);
        echo "</pre>";
        if ($hide) {
            echo "-->";
        }
        if ($exit) {
            exit();
        }
    }
}
```
## <span id="page-45-2"></span><span id="page-45-0"></span>**7.2 Dump for admin limited by IP**

```
<?php
function pre($array, $exit = false, $hide = false)
{
    if ($_SERVER["REMOTE_ADDR"] == "95.67.105.122") {
        if ($hide) {
            echo "<!--";
        }
        echo "<pre>";
        var_dump($array);
        echo "</pre>";
        if ($hide) {
            echo "-->";
        }
        if ($exit) {
            exit();
        }
    }
}
```
## <span id="page-45-1"></span>**7.3 Export array with short array syntax**

```
<?php
/**
* Var expor array as PHP 5.4 notation
* @param $var
* @param string $indent
* @return mixed|string
\star/function var_export54($var, $indent = "")
{
    switch (gettype($var)) {
        case "string":
           return '"' . addcslashes($var, "\\\$\"\r\n\t\v\f") . '"';
        case "array":
            $indexed = array\_keys ($var) == range(0, count ($var) - 1);\frac{1}{2}r = [];
            foreach ($var as $key => $value) {
                $r[] = "$indent "
                    . ($indexed ? "" : var\_export54 ($key) . " => ")
                    . var_export54($value, "$indent ");
            }
            return "[\n" . implode(",\n", $r) . "\n" . $indent . "]";
        case "boolean":
            return $var ? "TRUE" : "FALSE";
        default:
            return var_export($var, TRUE);
    }
}
```
# CHAPTER<sup>8</sup>

## Example of using PDO

<span id="page-46-0"></span>This section contains scripts with PDO examples

```
<?php
set_time_limit(0);
ini_set('display_errors', 1);
$time_start = microtime(true);
$username = 'username';
$password = 'password';
$dsn = 'mysql:dbname=db_name;host=localhost';
try {
    $conn = new PDO($dsn, $username, $password);
    $conn->setAttribute(PDO::ATTR_ERRMODE, PDO::ERRMODE_EXCEPTION);
   //prepare example
   $insert = $conn->prepare("INSERT INTO table (col1, col2) VALUES (:col1, :col1)");
   $insert->bindParam(':col1', 'foo');
   $insert->bindParam(':col2', 'bar');
   $insert->execute();
    //last insert ID
    $conn->lastInsertId();
    //select query
    $select = $conn->query('SELECT * FROM table_1');
    $select->execute();
    $select->setFetchMode(PDO::FETCH_ASSOC);
    $result = $select->fetchAll();
} catch (PDOException $e) {
```

```
} catch (Exception $e) {
```
\$conn = **null**;

}

# CHAPTER 9

**Other** 

<span id="page-48-0"></span>This section contains various recipes thant not fit to other categories

## <span id="page-48-1"></span>**9.1 Dates on russian**

```
<?php
setlocale(LC_ALL, 'ru_RU.UTF-8');
strftime('%d %B %Y', strtotime("+1 day"))
```
## <span id="page-48-2"></span>**9.2 Phinx config**

```
<?php
define("NOT_CHECK_PERMISSIONS", true);
define("NO_AGENT_CHECK", true);
$GLOBALS["DBType"] = 'mysql';
$_SERVER["DOCUMENT_ROOT"] = realpath(__DIR__ . '/..');
include($_SERVER["DOCUMENT_ROOT"] . "/bitrix/modules/main/include/prolog_before.php");
// manual saving of DB resource
global $DB;
$app = \Bitrix\Main\Application::getInstance();
$con = $app->getConnection();
$DB->db_Conn = $con->getResource();
// "authorizing" as admin
$_SESSION["SESS_AUTH"]["USER_ID"] = 1;
$config = include realpath(__DIR__ . '/../bitrix/.settings.php');
return array(
    "paths" => array(
```

```
"migrations" => realpath(__DIR__ . '/migrations/')
    ),
    "environments" => array(
        "default_migration_table" => "phinxlog",
        "default_database" => "dev",
        "dev" => array(
           "adapter" => "mysql",
            "host" => $config['connections']['value']['default']['host'],
            "name" => $config['connections']['value']['default']['database'],
            "user" => $config['connections']['value']['default']['login'],
            "pass" => $config['connections']['value']['default']['password']
       )
   )
);
```
## <span id="page-49-0"></span>**9.3 Errors in bitrix core**

Get last bitrix error

```
<?php
$error = $APPLICATION->GetException();
echo $error->GetString();
```
## <span id="page-49-1"></span>**9.4 Examples of DateTime class**

```
<?php
$currTime = time();
//get current day of week
$curDayOfWeek = date("l", $curTime);
//date calculations
$intervalStartDate = date("Y-m-d", strtotime('+2 days'));
$end = new DateTime();
$end = $end->modify('+6 weeks');
//date intervals
$begin = new DateTime($intervalStartDate);
//set interval for 1 day in step
$interval = new DateInterval('P1D');
$dateRange = new DatePeriod($begin, $interval, $end);
//loop on days intervals
foreach($dateRange as $date)
{
   $dayTimestamp = $date->getTimestamp();
   //formatting
    $printDate = $date->format("j.n.Y");
    $dayOfWeek = $date->format('l');
}
```
## <span id="page-50-0"></span>**9.5 Logging examples**

#### **9.5.1 Using file\_put\_contents**

```
<?php
$logFile = $_SERVER['DOCUMENT_ROOT'].'/local/logs/log-'.strftime("%Y-%m-%d").'.log';
$line = strftime("%d.%m.%Y | %H:%M:%S")." | LOG MESSAGE\n";
file_put_contents($logFile, $line, FILE_APPEND);
```
#### **9.5.2 Using Monolog**

\$ composer require monolog/monolog

```
<?php
use Monolog\Logger;
use Monolog\Handler\StreamHandler;
use Monolog\Formatter\LineFormatter;
$stream = new StreamHandler('logs/solutions.log');
$formatter = new LineFormatter("[%datetime%] %message%\n");
$stream->setFormatter($formatter);
$log = new Logger('logger_name');
$log->pushHandler($stream);
$log->addDebug('LOG MESSAGE');
```
## <span id="page-50-1"></span>**9.6 Update 1C exchange module error**

```
COption::SetOptionString("catalog", "DEFAULT_SKIP_SOURCE_CHECK", "Y");
COption::SetOptionString("sale", "secure_1c_exchange", "N");
```
## <span id="page-50-2"></span>**9.7 Reset module files**

Head to /bitrix/admin/update\_system.php?lang=ru&BX\_SUPPORT\_MODE=Y page and find 'System area' block

# CHAPTER 10

Indices and tables

- <span id="page-52-0"></span>• genindex
- modindex
- search

## Index

## <span id="page-54-0"></span>C

Common event handlers, [23](#page-26-1)

## E

Example of using PDO, [42](#page-45-2) Examples of Bitrix ORM using, [28](#page-31-2)

## O

Other, [44](#page-47-0)

## R

Recipes for SEO tasks, [18](#page-21-1) Recipes for work with orders, [14](#page-17-0)

## T

Tasks with cron utility, [38](#page-41-0)

## $\cup$

Useful functions, [39](#page-42-2)